*Nº 35 Julio 2009 pp.127 - 145*

*Pixel-Bit. Revista de Medios y Educación*

provided by idUS. Depósito de Investigación Universidad de Sevilla

# **APRENDIZAJE INTERACTIVO EN LA EDUCACIÓN SUPERIOR A TRAVÉS DE SITIOS WEB. UN ESTUDIO EMPÍRICO.**

Francisco José Arenas Márquez Miguel Ángel Domingo Carrillo Guillermo Molleda Jimena Miguel Ángel Ríos Martín José Carlos Ruiz del Castillo fjarenas@us.es

*Universidad de Sevilla (España)*

*Cada vez son más las asignaturas de educación superior que emplean la web como medio para crear lo que se ha venido a denominar aulas virtuales de formación. En nuestro caso, desde hace ya muchos años las empleamos en cuatro asignaturas que se imparten en la Universidad de Sevilla. En este artículo presentamos un estudio empírico relativo al uso de las aulas virtuales y su incidencia en los procesos de enseñanza-aprendizaje.*

*Palabras clave: Aula virtual, procesos de enseñanza y aprendizaje, web.*

*More and more Higher Education courses are using websites ir order to create virtual classrooms. We have been working with these websites in four courses of the University of Seville for some years. In this paper, we show an empirical study related to the use of virtual classrooms and its influence in teaching and learning processes.*

*Keywords: Virtual classroom, teaching and learning processes, Word Wide Web.*

#### **Introducción.**

Desde hace ya varios años, hemos incorporado el uso de sitios web con contenidos formativos relativos a las asignaturas que impartimos, de manera que se han convertido en herramientas básicas para nuestra labor docente. Hemos creado lo que ha venido a denominarse "aulas virtuales", en la medida en que, sin disponer de un espacio físico real, incorporan diversos elementos que están presentes en el aula presencial: contenidos formativos, sistemas de evaluación y procedimientos de comunicación entre alumnos/as1 y profesores/as, elementos que, según McCormack y Jones (1998), son necesarios para poder hablar de formación a través de Internet. La tarea docente consiste, básicamente, en trasmitir conocimientos y habilidades que no dejan de tener su base en información, y dado que Internet es un medio de transmisión de información, la incidencia de la red en la actividad docente es, desde nuestro punto de vista, evidente y, lo que es más importante, inevitable.

Ante esta situación, consideramos especialmente relevante realizar experiencias que, haciendo uso de las Tecnologías de la Información y las Comunicaciones (en adelante, TICs), avancen en la adaptación de las actividades docentes a este nuevo contexto. Nuestra propuesta ha incidido en el análisis de nuevas estrategias y técnicas de aprendizaje y en el diseño de nuevos materiales didácticos, todo ello inmerso en un proceso de evaluación continua que nos ha permitido detectar la incidencia en el aprendizaje del alumnado

En una primera fase, nuestro esfuerzo se centró en las labores de diseño de diferentes sitios web ("aulas virtuales") que complementasen nuestra docencia presencial sobre las distintas materias.

Estas tareas de diseño, en la que no éramos expertos, nos llevaron a emprender un proceso de formación que nos permitió adquirir las habilidades necesarias para que las asignaturas en las que estábamos implicados comenzaran a tener presencia en Internet a través de sus sitios web. Durante este periodo, las opiniones informales de nuestros alumnos, que, en definitiva, eran los principales "clientes" de nuestros sitios web, resultaron importantes para rediseñar las aulas virtuales.

Asimismo, decidimos transformar el proceso de evaluación informal a otro formalizado, en base a encuestas a cumplimentar por los alumnos que hacían uso del aula virtual como herramienta para su proceso formativo. Esto se ha realizado con el apoyo de un proyecto de formación del profesorado universitario financiado por la Unidad para la Calidad de las Universidades Andaluzas (UCUA).

Con este proceso evaluador pretendemos conocer cómo estamos haciendo las cosas para procurar mejorar, en lo posible, el empleo del aula virtual en nuestra docencia, ya que consideramos que ésta será una herramienta indispensable en nuestra labor profesional en el ámbito cada vez más cercano del Espacio Europeo de Educación Superior (EEES). En efecto, la introducción de un sistema de créditos similar al actual ECTS2 implica un modelo educativo mucho más centrado en el trabajo y el aprendizaje del alumno (MECD, 2003), el cual es facilitado por las nuevas TICs (Comisión Europea, 2002). De hecho, esta misma filosofía de trabajo es la que se ha venido aplicando en la enseñanza virtual (intrínsecamente centrada en el alumno), por lo que muchos de los procedimientos y recursos desarrollados en esta modalidad docente son de gran utilidad para el proceso de adaptación de las asignaturas actuales al EEES (Cordón y Anaya, 2004). Por tanto, nuestras universidades parecen avanzar hacia un modelo de enseñanza reglada en el que es necesario seleccionar los métodos y recursos (presenciales y no presenciales) más adecuados en cada acción de aprendizaje. Este modelo de aprendizaje mixto o semipresencial (a veces denominado *aprendizaje híbrido* o *blended learning*) fomenta en los estudiantes el desarrollo de competencias y habilidades (búsqueda y valoración de información relevante en la Red, toma de decisiones en base a dicha información, trabajo en equipo, etc.) que serán de gran importancia en su desempeño profesional (Bartolomé, 2004).

El reto en un futuro cercano está en que las universidades innoven, no sólo en tecnología, sino también sus concepciones y prácticas pedagógicas (Area, 2003). Asimismo, la actividad docente del profesor universitario está inmersa, en estos momentos, en un contexto de cambio que, creemos, provocará, tarde o temprano, la adaptación al nuevo entorno. En este sentido, este trabajo quiere contribuir, al exponer nuestra propia experiencia, a mejorar el proceso de adaptación de la actividad docente del profesorado universitario ante las nuevas circunstancias.

#### **Objetivos y descripción de la investigación.**

El objetivo principal del trabajo es evaluar la repercusión en el aprendizaje del alumno y en la transmisión de conocimientos mediante el desarrollo de aulas virtuales que se alojan en los servidores de nuestra universidad. En términos generales, podemos denominar "aula virtual" al medio basado en el empleo de la World Wide Web (WWW) en el que profesores y estudiantes se encuentran para realizar actividades que conducen al aprendizaje (Horton, 2001).

La actividad que hemos realizado ha consistido, básicamente, en el diseño de un aula virtual para cada asignatura implicada en el proyecto, lo que nos ha permitido investigar la incidencia en el aprendizaje de los alumnos y en sus relaciones con el profesorado. Esta herramienta nos ha ofrecido interactividad, comunicación, dinamismo en la presentación de los contenidos, uso de multimedia, texto y elementos que nos han permitido atender a los alumnos de forma personalizada (Scagnoli, 2001). Además, nos ha permitido confirmar y reforzar todas las ventajas que los especialistas asignaban a esa manera diferente de aprender (García Aretio, 2002): apertura, flexibilidad, eficacia, privacidad e interactividad.

Dentro de la actividad docente podemos distinguir dos grandes bloques basados en la transmisión de información: la que se produce en el proceso normal de clase, por una parte, y la derivada de la comunicación con el alumno, por otra. Ambas facetas pueden replantearse si queremos considerar la incidencia del aula virtual. El proceso de transmisión de información en clase se puede ver afectado en la medida en que los materiales que se usen (apuntes, casos, presentaciones por ordenador, etc.) se pongan a disposición

de los alumnos a través de un servidor web. Además, podemos plantear no sólo hacer lo mismo usando Internet, sino hacer cosas que eran difíciles de conseguir en la clase convencional: ampliar las fuentes de información, diseñar ejercicios interactivos, usar las propias búsquedas de los alumnos en la Red como nuevo material para la clase, etc.

Por su parte, el proceso de comunicación con el alumnado también se ve afectado por el aula virtual: el uso del correo electrónico como vía de comunicación, lejos de despersonalizar ésta, está representando una vía útil para aumentar la interacción con el alumnado, superando tradicionales barreras de espacio y tiempo (sobre todo en el caso de la *comunicación asíncrona*). Además, los foros de discusión o los sistemas de reuniones en directo (tipo chat o videoconferencia haciendo uso de webcams) también son elementos que pueden incidir en mejorar la comunicación, ya no sólo alumno-profesor, sino entre los propios estudiantes, produciéndose una sinergia muy positiva para el desarrollo de la docencia y del aprendizaje. Como afirma Rowntree (1995), con los sistemas de *comunicación mediada por ordenador* los estudiantes pueden llegar a aprender de otros estudiantes tanto como de los materiales del curso o de las interacciones con el profesor. Además, el desarrollo de habilidades de cooperación y trabajo en grupo puede llegar a ser tan importante como la propia materia de estudio (Race, 1998). En cualquier caso, el papel del profesor es fundamental a la hora de garantizar una utilización educativa adecuada de estas herramientas de comunicación. Algunos roles o funciones específicas del profesor en estos entornos de comunicación telemática pueden consultarse en Cabero y otros (2004), English y Yaznadi (1999), Adell y

Sales (1999) o Wilson y Whitelock (1998).

Esta combinación de funciones básicas, por la que nos hemos decantado para el diseño de los sitios web, va a proporcionar al alumno una serie de ventajas, aunque también puede acarrear algunas dificultades que a continuación analizaremos (véase Mur y Serrano (2004) y Scagnoli y Catuogno (2003)).

Entre las ventajas, podríamos decir que los/ las alumnos/as pueden decidir qué hacer con los contenidos que ofrece el sitio web, dando prioridad a aquellos a los que no han podido acceder de forma presencial; ello convierte a los estudiantes pasivos en activos generadores de su propio aprendizaje. Además, el hecho de que se estudie una asignatura con contenidos multimedia y/o interactivos publicados en formato web puede incrementar la motivación para el estudio de la misma, lo cual puede verse reforzado con herramientas de comunicación online que permitan un trato personalizado con el profesorado y otros compañeros de estudios. Por otra parte, la Web facilita la actualización de los contenidos publicados y el acceso a los mismos está abierto las 24 horas del días. De este modo, la elaboración, mantenimiento y mejora del sitio web a lo largo de varios cursos, va a permitir al profesorado la creación de una base de datos de recursos (apuntes, bibliografía, enlaces, etc.) de gran valor didáctico.

Si nos centramos en las dificultades, podemos señalar que el mantenimiento de un sitio puede ser costoso en términos de tiempo y requiere que el profesorado de la asignatura tenga ciertos conocimientos de diseño web. Asimismo, es imprescindible que los alumnos sepan utilizar el navegador y el correo electrónico (aunque en la actualidad esta dificultad es mínima). Por otra parte, para que la web sea un medio de comunicación permanente es conveniente que los alumnos

tengan conexión a Internet desde su domicilio habitual. Finalmente, hay que tener en cuenta que el profesorado debe verificar que los recursos online que pone a disposición de sus alumnos son de calidad y apropiados para la asignatura de la que es responsable.

Por lo que se refiere a la *metodología seguida en la investigación*, debemos distinguir, por una parte, la seguida para el diseño de las aulas virtuales y, por otra, la empleada para la evaluación de las mismas:

A) *Metodología de diseño de las aulas virtuales*

No basta con trasladar los materiales clásicos a un sitio web, hay que adaptarlos al nuevo espacio, para lo que es fundamental tener en consideración las normas de usabilidad3 , tantas veces olvidadas en la *web*. Para la creación de las aulas virtuales empleamos los diferentes servicios y tecnologías que el Servicio de Informática y Comunicaciones de nuestra Universidad pone en nuestras manos. Asimismo, a la hora de diseñar cada aula virtual hemos cuidado en todo momento la sencillez en la lectura, la independencia de plataforma (adecuada visualización de los contenidos con diferentes nevegadores, resoluciones en pantalla, etc.), la precisión, claridad y rapidez en las descargas, la creación de secciones independientes y la estética de la interfaz.

El análisis y preparación de los contenidos a publicar en la Web fue quizás lo que nos llevo más tiempo. Debemos tener en cuenta que no sólo se trata de trasladar los materiales didácticos que tradicionalmente se venían utilizando a un sitio web (convertir un documento de texto en un archivo html o pdf es sencillo), sino que también debemos adaptar documentos diseñados para una lectura en papel a un formato que será

visualizado a través de la pantalla del ordenador y con la interactividad que proporcionan los hipervínculos, los cuales permiten hacer una lectura no lineal de los contenidos.

Siguiendo las orientaciones de autores como Gil Pérez (2003) o Marqués Graells (2005), los sitios web de las cuatro asignaturas implicadas en esta investigación (más adelante las detallaremos) presentan, en términos generales, los mismos servicios y las mismas secciones, entre las que podemos destacar:

a) "Nove*dades*", que recoge todas aquellas noticias y novedades surgidas durante el transcurso del curso, incluyendo la fecha de incorporación de las mismas a la web y sus enlaces directos. Asimismo, en esta sección se han ido publicando las convocatorias de exámenes y las notas obtenidas.

b)"*Asignatura*", incluyendo el programa de la misma, los criterios de evaluación, la metodología docente empleada, los sistemas de evaluación, etc.

c) "*Material de clase*", con los materiales empleados en clase (transparencias, ficheros relacionados con diversas aplicaciones informáticas, copias de seguridad, etc.) y numerosos enlaces directos a fuentes de información del temario de la asignatura.

*d)"Profesores",* que proporciona a los estudiantes la información necesaria para localizar a sus profesores tanto presencialmente como a través de las tutorías electrónicas.

e) "*Alumnos*". En esta sección incluimos diversas herramientas que posibilitan tener una mayor comunicación con nuestros alumnos: captación de información mediante encuestas, páginas de sugerencias, etc.

f) "*Foro de debate*", que complementa la sección anterior, proporcionando un lugar de discusión abierto a las opiniones de los

alumnos.

g)"*Sección autoevaluación*". Esta sección incluye diferentes ejercicios interactivos (tipo test, crucigramas de conceptos, etc) que permiten autoevaluar los contenidos de la asignatura.

B) *Metodología de evaluación de las aulas virtuales*

Es evidente que la evaluación es un proceso indispensable asociado a cualquier proyecto de desarrollo y perfeccionamiento docente. Por una parte, hemos evaluado las diferentes aulas virtuales a través de encuestas a los alumnos y estadísticas de uso. Este proceso de evaluación fue especialmente útil al comienzo, ya que nos permitido rediseñar los sitios *web* de acuerdo con sus resultados. Por otra, también hemos medido la incidencia en el aprendizaje de los alumnos mediante un proceso subjetivo de encuesta, y el empleo de las técnicas estadísticas apropiadas para el análisis de los resultados.

Para ello, a la finalización del curso se facilitó a los alumnos visitantes de cada aula virtual, una encuesta on-line donde podían expresar su grado de satisfacción con la misma. Para todo el proceso de recopilación de información histórica y secundaria, hemos seguido a Pereda (1997), para el que "la realización de encuestas representa una de las armas más importantes con las que avanzar en el ámbito de las Ciencias Sociales, dado que éstas necesitan contar en sus investigaciones con elementos diferentes a otras áreas científicas. Fundamentalmente debido a la convivencia de factores cuantitativos y cualitativos, la encuesta permite materializar unos y perfilar otros".

La *encuesta de valoración* de las aulas virtuales se dividió en cinco apartados, con ciertas adaptaciones a los requerimientos de cada una de las asignaturas implicadas en la investigación:

1. Datos generales: compuesto por 6 ítems que nos permitieran identificar ciertas características de los alumnos, como el turno de clase, su acceso a ordenadores e Internet, etc.

2. Valoración de la asignatura: compuesto por 6 ítems de puntuación y 2 de tipo abierto, donde se formulaban diversas cuestiones relacionadas con el temario de la asignatura y la manera de impartirlo.

3. Valoración de la Web, a su vez dividida en 3 subapartados:

a.Conexión a la Web: compuesto por 4 ítems, donde se recoge información tanto de la frecuencia de visitas como del lugar desde donde habitualmente se conectan.

b.Aspectos Generales de la Web: compuesto por 11 ítems de puntuación, donde se recaba información sobre diversos aspectos: contenidos, enlaces actualizados, diseño, ejecución, etc.

c.Secciones de la Web: compuesto por 14 ítems de puntuación, donde los alumnos puntúan las distintas secciones de la web y su incidencia en el aprendizaje.

4. Valoración del autoaprendizaje, compuesto por 4 ítems de puntuación, donde se valoran los diferentes usos propuestos para cada aula virtual.

5. Valoración de la comunicación alumnoprofesor: compuesto por 7 ítems, dos de ellos de puntuación y uno abierto. En ellos el alumno indica el medio empleado habitualmente para contactar con su profesor, centrándose a continuación en valorar diversos aspectos del uso del correo electrónico.

#### **Exposición de los resultados obtenidos.**

En cualquier proceso de investigación de

esta naturaleza, una vez fijados los objetivos, es necesario desarrollar unas hipótesis que traduzcan «*las cuestiones a investigar en afirmaciones que puedan ser verificables o rechazables*». En nuestro estudio planteamos las siguientes hipótesis fundamentales:

·El aula virtual incide en el aprendizaje (y, de manera secundaria, en el autoaprendizaje).

·El aula virtual incide en la comunicación alumnos-profesor.

Uno de los temas que surgen a la hora de realizar una investigación como la que presentamos, es el grado de cobertura de las unidades a investigar, es decir, si realizamos el estudio sobre una muestra o bien censalmente. Dado que nuestra población objetivo está formada por alumnos que habitualmente asisten a clase o se conectan a la web de la asignatura, optamos por el método censal, ya que teníamos la posibilidad de encuestar a toda la población. De este modo, eliminábamos la dificultad de definir conglomerados de elementos que representasen a la mayoría. La respuesta finalmente conseguida, si bien no contempla el total de la población (la evaluación presentó un carácter voluntario para los alumnos), se puede considerar una fiel representación de la misma. En total se han analizado 466 encuestas, distribuidas de la siguiente forma:

· 131 encuestas en Técnicas y Métodos de Racionalización Administrativa I (TMRA I en adelante), asignatura cuatrimestral obligatoria del tercer curso de la Diplomatura en Ciencias Empresariales (18% de los alumnos matriculados)

· 153 encuestas en Técnicas y Métodos de Racionalización Administrativa II (TMRA II), asignatura cuatrimestral optativa del tercer curso de la Diplomatura en Ciencias Empresariales (45% de los alumnos matriculados)

· 98 encuestas en Gestión Empresarial Informatizada (GEI), asignatura anual obligatoria del tercer curso de la Licenciatura en Administración y Dirección de Empresas (29% de los alumnos matriculados)

· 84 encuestas en Procesos de Mejora en los Sistemas de Producción e Información (PMSPI), asignatura cuatrimestral optativa del quinto curso de la Licenciatura en Administración y Dirección de Empresas (45% de los alumnos matriculados)

Aunque las encuestas incluían más de 50 ítems para ser valorados por los estudiantes, los resultados que mostramos a continuación se centran principalmente en el análisis de aquellos más estrechamente relacionados con las hipótesis fundamentales de la investigación (incidencia del aula virtual en el aprendizaje de los alumnos y en la comunicación entre éstos y los profesores). No obstante, al final del presente trabajo incluiremos las valoraciones generales obtenidas por las diferentes secciones creadas en las cuatro virtuales. Asimismo, teniendo en cuenta el elevado volumen de resultados generados tras el análisis estadístico de los datos y que, en muchos casos, dichos resultados han sido similares para las cuatro aulas virtuales, ofreceremos resultados agregados, salvo en aquellos casos en los que sí se presenten diferencias significativas.

## *Incidencia del aula virtual en el aprendizaje de los estudiantes.*

La *valoración de los usos propuestos para la web de la asignatura* se realizó sometiendo a los alumnos a una batería de 4 ítems de puntuación (ítems 44 a 47 de la Tabla 1), empleando para ello una escala comprendida entre 0 (muy poco útil) y 10 (muy útil).

Antes de proceder al análisis de los

resultados obtenidos, analizamos la fiabilidad de las escalas de valoración utilizadas. La fiabilidad de una medida se refiere al grado en que ésta se encuentra libre de errores aleatorios y, por tanto proporciona resultados consistentes (Martín, 2000). Para su estudio hemos calculado el coeficiente alpha de Cronbach, obteniendo un valor que supera 0,8 tanto en términos agregados (0,88) como en cada una de las asignaturas (TMRA I: á = 0,88. TMRA II: á = 0,86. GEI: á = 0,9. PMSPI: á  $= 0.82$ ), por lo que puede considerarse aceptable4 .

Entrando ya de lleno en el análisis de los usos propuestos para la web, observamos gratamente (véase la Tabla 1) que, considerando los datos de forma conjunta, los 4 ítems obtuvieron una media cercana al "notable" y un valor más frecuente (moda) situado entre los 7 y los 8 puntos. La excepción la constituye el ítem 44 ("utilidad *como material de apoyo principal para aprender de forma autónoma la asignatura (autoaprendizaje)*"), cuyas valoraciones (media de 6,27 y moda de 6 puntos) consideramos, no obstante, excelentes, sobre todo teniendo en cuenta que los sitios web fueron diseñados para complementar nuestra docencia presencial sobre las distintas materias.

Si comparamos las medias obtenidas en cada aula virtual podemos encontrar diferencias significativas en tres de los cuatro usos propuestos (sólo en la "*utilidad como herramienta de autoevaluación del aprendizaje obtenido por otros medios"* no se aprecian tales diferencias). Así lo ponen de manifiesto los resultados de la prueba ANOVA de un factor que aparecen recogidos en la Tabla 2, considerando un margen de error del 1%.

El posterior análisis *post hoc* (test de

## *Arenas, F. J. y otros*

| Ítem                                  | Aulas<br>virtuales | N<br>Total | N<br>Válido | Media | Desviación<br>típica | Coeficiente<br>de variación | Moda           |
|---------------------------------------|--------------------|------------|-------------|-------|----------------------|-----------------------------|----------------|
|                                       | En conjunto        | 466        | 434         | 6,27  | 2,12                 | 33,81%                      | 6              |
| 44. Utilidad como material principal  | TMRA I             | 131        | 115         | 5,70  | 2,14                 | 37,54%                      | 5              |
| para aprender de forma autónoma la    | TMRA II            | 153        | 138         | 6,22  | 1,92                 | 30,87%                      | 6              |
| asignatura (autoaprendizaje).         | GEI                | 98         | 98          | 6,58  | 2,30                 | 34,95%                      | 6              |
|                                       | PMSPI              | 84         | 83          | 6,77  | 2,03                 | 29,99%                      | $\overline{7}$ |
|                                       | En conjunto        | 466        | 432         | 7,02  | 1,99                 | 28,35%                      | 7              |
| 45. Utilidad como material de apoyo   | TMRA I             | 131        | 113         | 6,31  | 1,74                 | 27,58%                      | 7              |
| explicaciones<br>completar<br>para    | TMRA II            | 153        | 138         | 7,09  | 1,76                 | 24,82%                      | 8              |
| recibidas por otros medios.           | GEI                | 98         | 98          | 7,31  | 2,34                 | 32,01%                      | 7              |
|                                       | <b>PMSPI</b>       | 84         | 83          | 7,51  | 1,97                 | 26,23%                      | 8              |
|                                       | En conjunto        | 466        | 430         | 6,82  | 2,07                 | 30,35%                      | 8              |
| 46. Utilidad para repasar una materia | TMRA I             | 131        | 112         | 6,21  | 1,81                 | 29,15%                      | 5              |
| que ha sido impartida previamente     | TMRA II            | 153        | 137         | 6,79  | 1,82                 | 26,80%                      | 5              |
| con otros medios.                     | GEI                | 98         | 98          | 7,01  | 2,52                 | 35,95%                      | 8              |
|                                       | PMSPI              | 84         | 83          | 7,46  | 1,97                 | 26,41%                      | 8              |
|                                       | En conjunto        | 466        | 380         | 6,65  | 2,34                 | 35,19%                      | 8              |
| 47. Utilidad como herramienta de      | TMRA I             | 131        | 91          | 6,37  | 2,07                 | 32,50%                      | 7              |
| del<br>autoevaluación<br>aprendizaje  | TMRA II            | 153        | 117         | 7,04  | 1,84                 | 26,14%                      | 8              |
| obtenido por otros medios             | GEI                | 98         | 98          | 6,30  | 3,12                 | 49,52%                      | 6              |
|                                       | <b>PMSPI</b>       | 84         | 74          | 6,84  | 2,05                 | 29,97%                      | 8              |

Tabla 1. Análisis descriptivo de los usos propuestos de la web

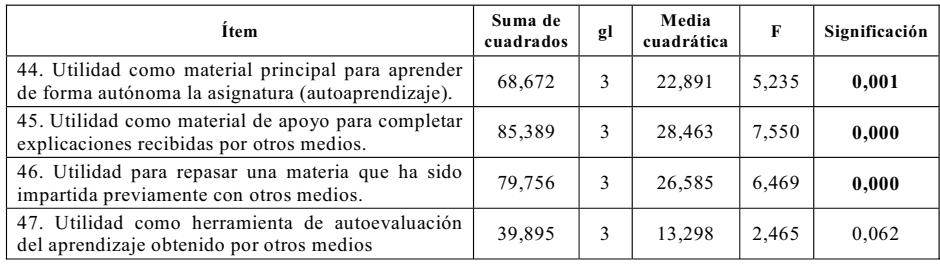

Tabla 2. ANOVA de un factor de los usos propuestos para la web y las distintas asignaturas

|                                                                         | Comparación   | <b>Diferencia</b> | Error  | Sig.  | Intervalo de confianza al 95% |              |  |
|-------------------------------------------------------------------------|---------------|-------------------|--------|-------|-------------------------------|--------------|--|
|                                                                         |               | de medias         | típico |       | Lím.Inferior                  | Lím.Superior |  |
| Utilidad<br>44.<br>material<br>como<br>principal<br>aprender de<br>para | TMRAI - GEI   | $-0.89$           | 0,287  | 0,013 | $-1,65$                       | $-0,13$      |  |
| autónoma<br>forma<br>(autoaprendizaje).                                 | TMRAI - PMSPI | $-1,08$           | 0,301  | 0,002 | $-1,87$                       | $-0.28$      |  |
| 45. Utilidad como material de                                           | TMRAI-TMRAII  | $-0.78$           | 0.246  | 0.009 | $-1,44$                       | $-0,13$      |  |
| completar<br>apoyo<br>para                                              | TMRAI - GEI   | $-1,00$           | 0,268  | 0,001 | $-1,70$                       | $-0.29$      |  |
| recibidas<br>explicaciones<br>por<br>otros medios.                      | TMRAI - PMSPI | $-1,20$           | 0,281  | 0.000 | $-1,94$                       | $-0.45$      |  |
| 46. Utilidad para repasar una<br>materia que ha sido impartida          | TMRAI - GEI   | $-0.80$           | 0,280  | 0,026 | $-1,55$                       | $-0,06$      |  |
| previamente con otros medios.                                           | TMRAI - PMSPI | $-1,25$           | 0,294  | 0,000 | $-2,03$                       | $-0.48$      |  |

Tabla 3. Comparaciones significativas según el Test de Sidak (usos propuestos / asignaturas)

comparaciones múltiples de Sidak, recogido en la Tabla 3) demuestra que la mayoría de las diferencias se encuentran asociadas a los menores promedios presentados por TMRA I, sobre todo si comparamos sus valoraciones con las de GEI y PMSPI. Quizás la explicación habría que encontrarla en las dificultades estructurales que presenta la docencia en una asignatura obligatoria de estas características, con más de 700 alumnos distribuidos en 14 de grupos (masificación en algunas aulas, mayor dificultad en la coordinación, etc.).

Para comprobar el grado de asociación entre estas cuatro variables, incluimos en el estudio los resultados de la aplicación del coeficiente de correlación bivariante de Pearson, cuyos resultados figuran en la Tabla 4.

Como se puede observar (datos conjuntos), todas las correlaciones son muy significativas (nivel de confianza del 99%) y presentan un carácter directo. Los coeficientes de Pearson indican, además, que dichas correlaciones son de moderadas a altas en todos los pares contrastados, destacando especialmente (en negrita) la fuerte asociación existente entre el

ítem 46 ("utilidad *para repasar una materia que me ha sido impartida previamente con otros medios*") y los ítems 45 ("utilidad *como material de apoyo para completar explicaciones recibidas por otros medios*") y 47 ("utilidad *como herramienta de autoevaluación del aprendizaje obtenido por otros medios*"). Por tanto, observamos que aquellos alumnos que encontraron muy útil la web para repasar la materia impartida en las clases presenciales, también encontraron una gran utilidad en el material de apoyo incluido en el aula virtual. Asimismo, una vez adquirido un mayor dominio sobre la materia, estos alumnos también percibieron una gran utilidad en la posibilidad de comprobar por sí mismos su grado de conocimiento, empleando para ello los ejercicios interactivos de autoevaluación previstos en la web. Esta impresión es confirmada en las cuatro aulas virtuales incluidas en el estudio.

Para terminar el análisis de los usos propuestos para el aula virtual, incluimos la relación existente entre las valoraciones de los 4 ítems analizados y dos variables de

|                    |                           | Ítem 44 | Ítem 45 | Ítem 46 | Ítem 47 |
|--------------------|---------------------------|---------|---------|---------|---------|
|                    | Correlación de Pearson    |         | 0.574   | 0.548   | 0,562   |
| Ítem 44            | Significación (bilateral) |         | 0,000   | 0,000   | 0,000   |
|                    | N                         | 434     | 432     | 430     | 379     |
|                    | Correlación de Pearson    | 0,574   |         | 0.778   | 0.635   |
| Item <sub>45</sub> | Significación (bilateral) | 0,000   |         | 0.000   | 0,000   |
|                    | N                         | 432     | 432     | 429     | 378     |
|                    | Correlación de Pearson    | 0,548   | 0.778   |         | 0,721   |
| Ítem 46            | Significación (bilateral) | 0,000   | 0,000   |         | 0,000   |
|                    | N                         | 430     | 429     | 430     | 377     |
| Ítem 47            | Correlación de Pearson    | 0,562   | 0,635   | 0.721   |         |
|                    | Significación (bilateral) | 0,000   | 0.000   | 0.000   |         |
|                    | N                         | 379     | 378     | 377     | 380     |

Tabla 4. Correlaciones entre las valoraciones de los usos propuestos para la web.

|                                                  |                    | Turno de<br>mañana |       |           | Turno de<br>tarde | Resultados prueba t de Student |     |                      |                                |                          |
|--------------------------------------------------|--------------------|--------------------|-------|-----------|-------------------|--------------------------------|-----|----------------------|--------------------------------|--------------------------|
| Ítem                                             | Aulas<br>virtuales | N<br>vál.          | Media | N<br>vál. | Media             | t                              | gl  | Signif.<br>bilateral | <b>Diferencia</b><br>de medias | Error típ.<br>diferencia |
| 44.<br>Utilidad<br>como                          | En conjunto        | 246                | 6,15  | 170       | 6,58              | $-2,072$                       | 414 | 0,039                | $-0,43$                        | 0,208                    |
| material principal<br>para                       | TMRA I             | 68                 | 5,49  | 32        | 6,50              | $-2,231$                       | 98  | 0,028                | $-1,01$                        | 0,455                    |
| aprender<br>de<br>forma                          | TMRA II            | 94                 | 6,09  | 44        | 6,50              | $-1,184$                       | 136 | 0,238                | $-0,41$                        | 0,350                    |
| autónoma la asignatura                           | <b>GEI</b>         | 45                 | 6,49  | 51        | 6,76              | $-0,607$                       | 94  | 0,546                | $-0.28$                        | 0,455                    |
| (autoaprendizaje).                               | PMSPI              | 39                 | 7,08  | 43        | 6,51              | 1,256                          | 80  | 0,213                | 0,57                           | 0,450                    |
| 45.<br>Utilidad<br>como                          | En conjunto        | 245                | 6,88  | 169       | 7,41              | $-2,777$                       | 412 | 0,006                | $-0.53$                        | 0,191                    |
| material de apoyo para                           | TMRA I             | 67                 | 6,21  | 31        | 7,10              | $-2,544$                       | 96  | 0,013                | $-0.89$                        | 0,349                    |
| completar explicaciones                          | TMRA II            | 94                 | 6,74  | 44        | 7,84              | $-3,545$                       | 136 | 0,001                | $-1,10$                        | 0,309                    |
| recibidas<br>por<br>otros                        | <b>GEI</b>         | 45                 | 7,53  | 51        | 7,20              | 0,740                          | 94  | 0,461                | 0,34                           | 0,456                    |
| medios.                                          | <b>PMSPI</b>       | 39                 | 7,59  | 43        | 7,44              | 0,336                          | 80  | 0,737                | 0,15                           | 0,440                    |
|                                                  | En conjunto        | 243                | 6,72  | 169       | 7,15              | $-2,100$                       | 410 | 0,036                | $-0,42$                        | 0,202                    |
| 46. Utilidad para repasar                        | TMRA I             | 66                 | 6,24  | 31        | 6,68              | $-1,146$                       | 95  | 0,255                | $-0,43$                        | 0,380                    |
| una materia que ha sido<br>impartida previamente | TMRA II            | 93                 | 6,63  | 44        | 7,11              | $-1,441$                       | 135 | 0,152                | $-0.48$                        | 0,333                    |
| con otros medios.                                | <b>GEI</b>         | 45                 | 7,22  | 51        | 6,94              | 0,562                          | 94  | 0,576                | 0,28                           | 0,500                    |
|                                                  | PMSPI              | 39                 | 7,18  | 43        | 7,77              | $-1,361$                       | 80  | 0,177                | $-0.59$                        | 0,432                    |
| 47.<br>Utilidad<br>como                          | En conjunto        | 212                | 6,72  | 156       | 6,72              | $-0,004$                       | 366 | 0,997                | 0,00                           | 0,243                    |
| herramienta<br>de                                | TMRA I             | 55                 | 6,33  | 26        | 7,04              | $-1,516$                       | 79  | 0,134                | $-0,71$                        | 0,469                    |
| del<br>autoevaluación                            | TMRA II            | 77                 | 7,10  | 40        | 6,93              | 0,497                          | 115 | 0,620                | 0,18                           | 0,360                    |
| aprendizaje obtenido por                         | GEI                | 45                 | 6,42  | 51        | 6,31              | 0,171                          | 94  | 0,864                | 0,11                           | 0,634                    |
| otros medios                                     | PMSPI              | 35                 | 6,86  | 39        | 6,82              | 0,076                          | 72  | 0,940                | 0,04                           | 0,482                    |

Tabla 5. Usos propuestos y turnos de asistencia a clase. Descriptivos y prueba t de Student.

carácter nominal: el *turno de asistencia a clase* (ítem 3) y la *disponibilidad de conexión a Internet en el propio domicilio* (ítem 4). Para medir la significación estadística de dichas relaciones hemos aplicado la prueba t de Student para muestras independientes, cuyos resultados aparecen recogidos respectivamente en la Tabla 5 y en la Tabla 6.

Si nos centramos en el primer supuesto (véase la Tabla 5), los resultados de la prueba t de Student nos muestran que, para un margen de confianza del 99% y en términos agregados, las valoraciones correspondientes al ítem 45 ("utilidad del sitio web *como material de apoyo para completar explicaciones recibidas por otros medios"*) están influenciadas significativamente por el turno de asistencia a clase. En efecto, aunque en ambos casos los promedios son elevados (6,88 y 7,41 respectivamente), podemos concluir que los alumnos de la tarde visitaron con mayor frecuencia la web de la asignatura para completar las explicaciones de clase. Si procedemos a un análisis más detallado de estos resultados, podemos comprobar que tales diferencias provienen fundamentalmente de las asignaturas TMRA I y TMRA II, las cuales presentaron, en sus grupos de tarde, una media de asistencia aproximada de 25 personas frente a las 45 de los grupos de mañana. La menor masificación permitió además al profesorado realizar una evaluación más personalizada de sus alumnos mediante la realización de un mayor número de trabajos

|                                                                                                    |                    |           | Sin conexión<br>a Internet |           | Con<br>conexión a<br>Internet |           | Resultados prueba t de Student |                          |                                           |                                 |  |
|----------------------------------------------------------------------------------------------------|--------------------|-----------|----------------------------|-----------|-------------------------------|-----------|--------------------------------|--------------------------|-------------------------------------------|---------------------------------|--|
| Ítem                                                                                                    | Aulas<br>virtuales | N<br>vál. | Medi<br>$\mathbf{a}$       | N<br>vál. | Medi<br>$\mathbf{a}$          | t         | gΙ                             | Signif.<br>bilatera<br>L | Diferenci<br>$\mathbf{a}$<br>de<br>medias | Error<br>típ.<br>diferenci<br>a |  |
| 44.<br>Utilidad<br>como                                                                                              | En<br>conjunto     | 142       | 6,00                       | 287       | 6,42                          | $-1.937$  | 427                            | 0.053                    | $-0,42$                                   | 0,218                           |  |
| material principal para                                                                                              | <b>TMRAI</b>       | 39        | 5,54                       | 75        | 5,79                          | $-0,582$  | 112                            | 0,562                    | $-0,25$                                   | 0,426                           |  |
| aprender<br>de<br>forma<br>autónoma la asignatura                                                                    | TMRA II            | 46        | 6.07                       | 89        | 6.35                          | $-0,808$  | 133                            | 0,420                    | $-0,28$                                   | 0,350                           |  |
| (autoaprendizaje).                                                                                                   | GEI                | 31        | 6.00                       | 67        | 6.85                          | $-1,722$  | 96                             | 0,088                    | $-0,85$                                   | 0,494                           |  |
|                                                                                                    | PMSPI              | 26        | 6,58                       | 56        | 6,88                          | $-0,612$  | 80                             | 0,542                    | $-0,30$                                   | 0,487                           |  |
| 45.<br>Utilidad<br>como<br>material de apoyo para                                                                    | En<br>conjunto     | 141       | 6,79                       | 286       | 7,14                          | $-1,711$  | 425                            | 0,088                    | $-0.35$                                   | 0,204                           |  |
|                                                                                                    | TMRA I             | 38        | 6,39                       | 74        | 6,27                          | 0,355     | 110                            | 0,723                    | 0,12                                      | 0,351                           |  |
| completar<br>explicaciones recibidas                                                                                 | TMRA II            | 46        | 7,17                       | 89        | 7,06                          | 0,369     | 133                            | 0,713                    | 0,12                                      | 0,319                           |  |
| por otros medios.                                                                                                    | GEI                | 31        | 6,45                       | 67        | 7,70                          | $-2,527$  | 96                             | 0,013                    | $-1,25$                                   | 0,495                           |  |
|                                                                                                    | PMSPI              | 26        | 7,08                       | 56        | 7,73                          | $-1,410$  | 80                             | 0,162                    | $-0,66$                                   | 0,465                           |  |
| 46.<br>Utilidad<br>para                                                                                              | En<br>conjunto     | 141       | 6,50                       | 285       | 6,99                          | $-2,273$  | 424                            | 0,024                    | $-0,48$                                   | 0,212                           |  |
| materia<br>una<br>repasar                                                                                            | TMRA I             | 38        | 5,92                       | 73        | 6,36                          | $-1,198$  | 109                            | 0,234                    | $-0,44$                                   | 0,363                           |  |
| que ha sido impartida<br>previamente con otros                                                                       | TMRA II            | 46        | 6,70                       | 89        | 6,88                          | $-0,544$  | 133                            | 0,587                    | $-0.18$                                   | 0,332                           |  |
| medios.                                                                                                    | GEI                | 31        | 6,10                       | 67        | 7,43                          | $-2,509$  | 96                             | 0,014                    | $-1,34$                                   | 0,533                           |  |
|                                                                                                    | PMSPI              | 26        | 7,50                       | 56        | 7,45                          | 0,113     | 80                             | 0,910                    | 0,05                                      | 0,473                           |  |
| 47.<br>Utilidad<br>como<br>herramienta<br>de<br>del<br>autoevaluación<br>aprendizaje<br>obtenido<br>por otros medios | En<br>conjunto     | 124       | 6,44                       | 252       | 6,75                          | $-1, 175$ | 374                            | 0,241                    | $-0,30$                                   | 0,257                           |  |
|                                                                                                    | TMRA I             | 32        | 6.38                       | 58        | 6.34                          | 0.066     | 88                             | 0.948                    | 0.03                                      | 0.459                           |  |
|                                                                                                    | TMRA II            | 38        | 7,05                       | 77        | 7,05                          | 0,002     | 113                            | 0,999                    | 0.00                                      | 0,369                           |  |
|                                                                                                    | GEI                | 31        | 5,45                       | 67        | 6.69                          | $-1,846$  | 96                             | 0,068                    | $-1,23$                                   | 0,669                           |  |
|                                                                                                    | PMSPI              | 23        | 6,87                       | 50        | 6,82                          | 0,094     | 71                             | 0,925                    | 0,05                                      | 0,525                           |  |

Tabla 6. ANOVA de un factor de los usos propuestos para la web y la disponibilidad de Internet

individuales sobre la materia impartida. Por el contrario, las asignaturas GEI y PMSPI presentaron una distribución de alumnos más equitativa entre ambos turnos, lo que parece explicar la ausencia de diferencias significativas en estas valoraciones.

Por otra parte, es posible también encontrar diferencias significativas en las valoraciones agregadas correspondientes a los ítems 44 y 46, aunque asumiendo un margen de error superior (p-level=0,05). No obstante el análisis detallado por asignaturas revela que, en el primer caso ("utilidad del sitio web *como material principal para aprender de forma autónoma la asignatura"*) estas diferencias

sólo se presentaron en TMRA I y, en el segundo de estos ítems ("utilidad del sitio web *para repasar una materia que ha sido previamente impartida con otros medios*") ninguna de las cuatro aulas virtuales muestra una influencia del turno de clase que pueda considerarse relevante.

En el segundo supuesto (véase la Tabla 6), los resultados de la prueba t de Student para muestras independientes muestran que, en general, las valoraciones de los usos propuestos para la web no están influenciadas por el hecho de que los alumnos no dispongan de acceso a Internet en su domicilio particular. Como se puede comprobar, el análisis

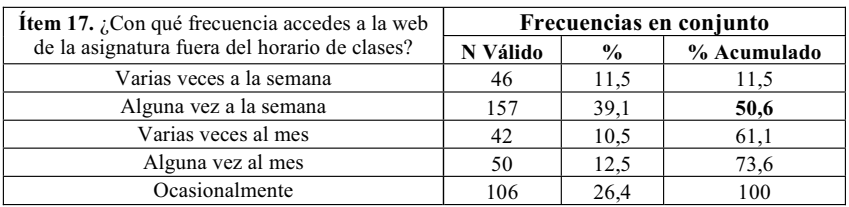

Tabla 7. Frecuencia de acceso a las aulas virtuales (fuera del horario de clases).

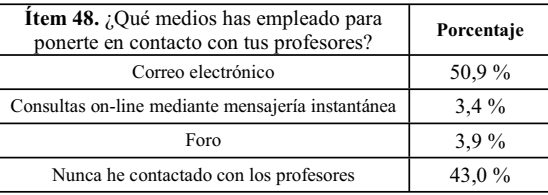

Tabla 8. Medios de comunicación empleados (en conjunto)

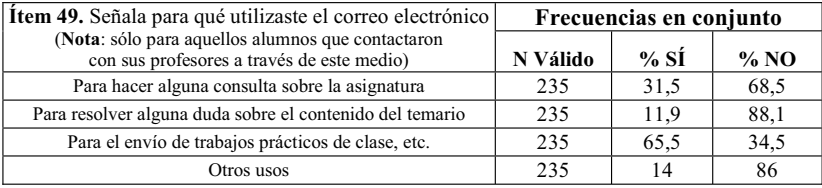

Tabla 9. Usos del correo electrónico (en conjunto)

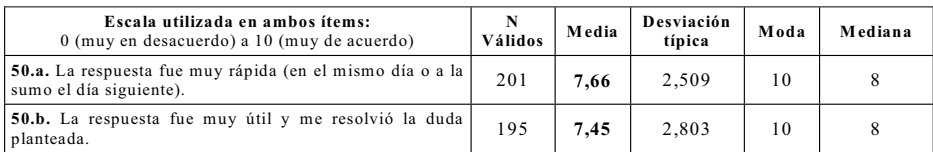

Tabla 10. Estadística descriptiva sobre las respuestas del correo electrónico (en conjunto)

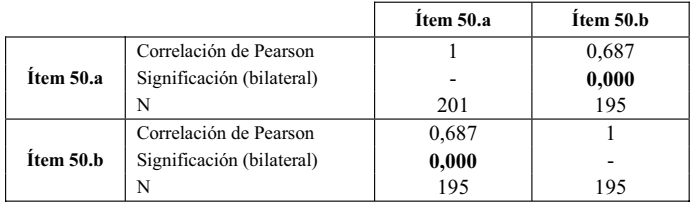

Tabla 11. Correlaciones entre las valoraciones sobre rapidez y utilidad de las respuestas del correo electrónico (en conjunto)

detallado por asignaturas muestra que de los 16 contrastes realizados, sólo dos de ellos presentan diferencias significativas (ítems 45 y 46 en la asignatura GEI y para un p-level = 0,05). En cierta medida, este hecho nos causa satisfacción, ya que la calidad del aula virtual no queda desvirtuada por el hecho de que un alumno tenga una mayor o menor posibilidad de conectarse a la miasma.

Los resultados analizados hasta el momento, unidos al hecho de que, según se desprende de las estadísticas relacionadas con el ítem 17 del cuestionario (*frecuencia de acceso,* véase la Tabla 7), el 50,6% de los alumnos *accede semanalmente al aula virtual fuera del horario de clases5* , nos llevan a aceptar la primera de las hipótesis fundamentales de la investigación, afirmando que *las aulas virtuales inciden en el aprendizaje (y, de manera secundaria, en el autoaprendizaje) de los estudiantes*.

## *Incidencia del aula virtual en la comunicación alumnos-profesores.*

Este análisis fue realizado sobre siete cuestiones (dos de ellas de valoración) destinadas a recoger los medios (basados en las TICs) empleados por los estudiantes para contactar con sus profesores, y valorar diversos aspectos relacionados con el uso del correo electrónico y la mensajería instantánea.

La Tabla 8 muestra los porcentajes de *uso de los distintos medios de contacto* tomando las cuatro aulas virtuales en su conjunto. Los datos reflejan los resultados esperados, ya que el 50,9% de los alumnos manifestó haber utilizado el correo electrónico para comunicarse con el profesorado. Ello es consecuencia, no sólo del acceso a Internet de la mayoría de los alumnos, sino también de otras propiedades de este servicio de Internet,

como la comodidad de plantear dudas desde el propio domicilio o fuera del horario destinado a las tutorías (comunicación asíncrona). Asimismo, para algunas personas el e-mail "evita tener que tratar personalmente (cara a cara) con el docente", situación que retrae a ciertos alumnos.

Las consultas on-line mediante mensajería instantánea fueron utilizadas muy escasamente (sólo por el 3,4%). El motivo, creemos, subyace en que, aunque la mayoría de los alumnos tienen acceso a Internet y suelen emplear los sistemas de mensajería instantánea (Messenger, etc.), lo hacen más como un medio de diversión o contacto con amistades, y no como un medio auxiliar de estudio. Finalmente, el hecho de que el 43% de los alumnos indicasen que nunca habían contactado con sus profesores no nos parece sorprendente, ya que, desgraciadamente, tanto en la licenciatura como en la diplomatura, el número de usuarios de las tutorías suele ser reducido.

Por lo que se refiere a los *usos principales del correo electrónico*, la Tabla 9 muestra los resultados obtenidos para el conjunto de las cuatro aulas virtuales (las cuales presentan porcentajes similares). Como podemos observar, los alumnos que contactaron con sus profesores a través del correo electrónico lo hicieron, principalmente, para enviar trabajos o prácticas de clase, con un 65,5% de los casos. Hay que tener en cuenta que, en las cuatro asignaturas analizadas, el sistema de evaluación incluye la elaboración de trabajos y prácticas que requieren el uso de diferentes aplicaciones informáticas.

A continuación y con el fin de comprobar la efectividad de este medio, planteamos a los alumnos que valorasen, en aquellos casos en los que se requería una contestación por parte del profesorado, si la respuesta había sido rápida (ítem 50.a) y útil (ítem 50.b). Los datos reflejan que el profesorado cumplió con su labor, ya que, en las cuatro aulas virtuales, el 90% de los alumnos señaló que sus mensajes de correo electrónico habían recibido respuesta (ítem 50). La Tabla 10 muestra el análisis descriptivo conjunto de los ítems 50.a y 50.b (no hay diferencias significativas entre las asignaturas). En ambos casos, observamos que las medias obtenidas superan ampliamente los 7 puntos (con una moda o valor más frecuente de 10 puntos).

El cálculo del coeficiente de Pearson nos permite comprobar el grado de asociación de estos dos ítems. Como se observa en la Tabla 11, la correlación entre ambas puntuaciones es significativa asumiendo un margen de confianza del 99%. Además, teniendo en cuenta el valor del coeficiente, esta correlación es directa y debe considerarse de moderada a alta. Por tanto, podemos afirmar que existe una elevada asociación entre la rapidez de la respuesta y la utilidad percibida en la misma. En efecto, una vez que dan el paso y deciden plantear una determinada consulta al profesor, los alumnos desean recibir la respuesta lo antes posible, y la utilidad de la misma va en gran medida ligada a su rapidez, ya que las dudas suelen surgir en el momento en que se está estudiando la materia o realizando un trabajo sobre la misma.

El ítem 51 planteaba a los estudiantes la siguiente cuestión: "*¿Qué opinas acerca de las consultas vía correo electrónico y mensajería instantánea*?", contemplando 6 opciones posibles, la última de las cuales quedaba abierta a otras respuestas no incluidas en este listado*.* La Tabla 12 muestra los resultados obtenidos y, como podemos observar, la mayoría de los alumnos (43,34%) prefieren utilizar estos medios sólo para pequeñas consultas, e ir a las tutorías presenciales clásicas para plantear dudas más complejas. Sin embargo, es destacable que el 19,31% de los alumnos prefiera utilizar el correo electrónico y la mensajería instantánea antes que ir al despacho del profesor. Por otra parte, queremos también resaltar el hecho de que sólo 5 personas (un 1,07%) manifestaron su desagrado total hacia las tutorías electrónicas, lo que nos motiva a potenciar en próximos cursos este medio de comunicación con nuestros alumnos.

Finalmente, podemos señalar que sólo un 4,29% de las encuestas reflejaron "otras opiniones acerca de las consultas *on-line"* (20 alumnos), de entre las cuales destacamos un cierto rechazo a las tutorías telemáticas por "temor a los fallos de los ordenadores". Este último dato, unido al anterior, parece evidenciar la existencia de un pequeño grupo de alumnos con un "rechazo tecnológico" elevado.

Los resultados relacionados con la *comunicación entre alumnos y profesores* nos llevan a concluir que la segunda hipótesis fundamental de nuestra investigación también puede ser aceptada y que, por tanto, *el aula virtual incide en dicha comunicación*. En cualquier caso, en nuestra opinión, este segundo aspecto podría ser notablemente mejorado e intentaremos potenciarlo en un futuro. Para ello, deberán ser minimizadas algunas barreras que dificultan un mayor empleo de la comunicación electrónica: rechazo a la tecnología por parte de algunos estudiantes, dificultad de uso de la misma, aumento de la dotación tecnológica empleada en nuestra docencia y, fundamentalmente, reducción del miedo y reparos que en muchos estudiantes produce el hecho de tener que enfrentarse a una tutoría, con independencia del medio que se emplee.

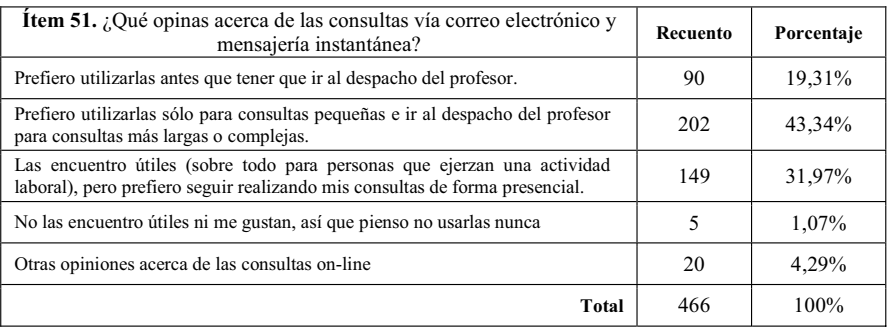

Tabla 12. Opiniones sobre las consultas vía correo electrónico y mensajería instantánea (en conjunto)

## *Valoraciones generales sobre las diferentes secciones de las aulas virtuales.*

Como antes señalamos, la encuesta de valoración de las aulas virtuales incluía otros muchos ítems, algunos de los cuales guardan una relación directa con el contenido de las propias asignaturas, cuyo análisis estadístico excede los límites del presente trabajo,. No obstante, no queremos finalizar nuestra exposición de los resultados obtenidos sin incluir las valoraciones generales obtenidas por las diferentes secciones creadas en las cuatro virtuales. Dichas valoraciones (ítems 30 a 37) fueron plateadas a partir de una escala comprendida entre 0 (muy poco útil) y 10 (muy útil) y están sintetizadas en la Tabla 13. Como se puede comprobar, casi todas las secciones presentan una valoración media que supera los 7 puntos y una moda de 8 puntos, lo que, en nuestra opinión, establece un muy buen punto de partida para mejorar el diseño de los sitios web en cursos venideros e incorporar nuevos materiales didácticos basados en las TIC. Precisamente, la sección "Material de clase"es la que presenta un promedio más

elevado en todas las aulas virtuales, lo que demuestra la elevada utilidad percibida por los estudiantes en los materiales digitalizados y en los ficheros y prácticas informáticas subidas al servidor. En el extremo opuesto se encuentra el foro de debate que, a pesar de presentar un promedio conjunto de 6 puntos, sugiere el empleo de nuevas estrategias que potencien su uso para la comunicación entre profesores y alumnos.

#### **Conclusiones y consideraciones finales.**

De nuestro trabajo queremos destacar, como conclusión inicial, que los resultados de las encuestas muestran la satisfacción del alumnado respecto al empleo de aulas virtuales como complemento de la clase presencial tradicional. La satisfacción del alumnado alimenta la nuestra propia, ya que, en definitiva, nuestro esfuerzo ha tenido como objetivo último la mejora de nuestra actividad docente. El hecho de que hayamos diseñado cuatro aulas virtuales para cuatro asignaturas (dos pertenecientes a la Diplomatura de Empresariales y otras dos a la Licenciatura en

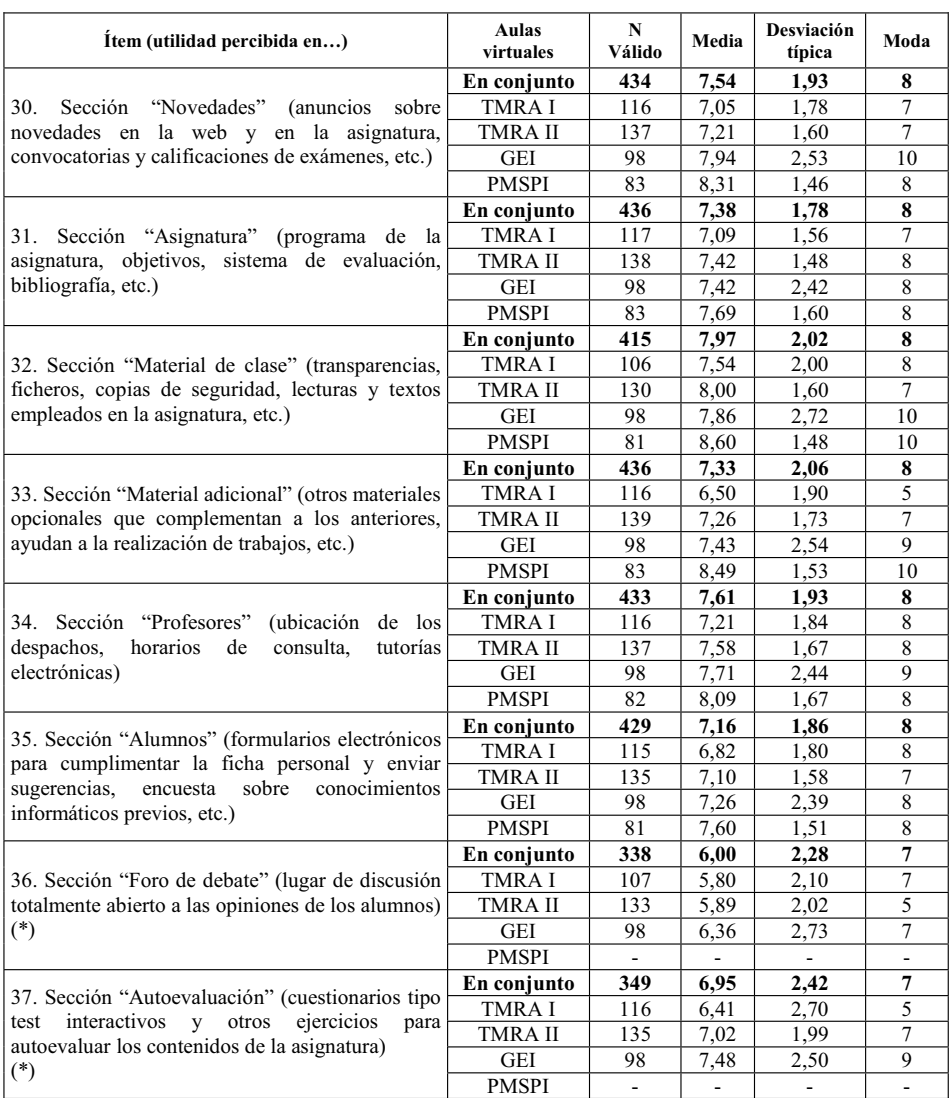

Tabla 13. Utilidad percibida por los alumnos en las distintas secciones del aula virtual (\*) Nota: tanto el foro de debate como los módulos de autoevaluación fueron implementados en el sitio web de PMSPI tras la realización de la encuesta, lo que explica la ausencia de datos en esta aula virtual.

Administración y Dirección de Empresas) y que los resultados sean similares en todas, nos hace concluir que los alumnos han valorado realmente la herramienta de formación, evitándose el sesgo personal del profesorado, ya que éste ha sido heterogéneo en las cuatro asignaturas mencionadas.

Especialmente relevantes nos parecen las altas valoraciones obtenidas en los usos del aula virtual como herramienta de autoaprendizaje así como material para repasar, lo que nos llevará, en los próximos cursos, a incidir especialmente en estos aspectos.

Por otro lado, hemos procurado, usando el aula virtual como intermediario, potenciar la comunicación vía electrónica con el alumnado; el correo electrónico sigue siendo el medio preferido por los alumnos y su valoración, como hemos expuesto, ha sido muy positiva. Aunque un análisis superficial podría llevar a concluir, de manera apresurada, que el empleo de medios electrónicos para interactuar con los estudiantes despersonaliza la relación alumno-profesor, nuestra experiencia, ya dilatada, es justo la contraria. Los medios electrónicos fomentan la comunicación y no desvirtúan, en absoluto, la consulta presencial tradicional que se emplea para lo que realmente es útil.

Otra conclusión a resaltar es que el empleo de aulas virtuales no sólo afecta al trabajo del profesorado, que ha dedicar mucho tiempo y trabajo intelectual al diseño de las aulas virtuales y su contenido, sino que, si queremos explotar las potencialidades del aula virtual como un nuevo entorno en el que se desenvuelve el estudiante, éste debe, también, transformar su modo habitual de afrontar su aprendizaje. El empleo del aula virtual trae como consecuencia que el alumno haya de adoptar un papel más activo, debiendo planificar sus propios tiempos de estudio,

aprovechar la interacción vía electrónica con el profesorado o el resto de compañeros, hacer un uso objetivo de los sistemas de autoevaluación como guías de su nivel de aprovechamiento de la materia, etc. En definitiva, debe hacerse más responsable de su propio aprendizaje.

No queremos finalizar sin realizar dos consideraciones últimas. En primer lugar, indicar que lo expuesto en este trabajo no es más que un análisis del estado actual de nuestra implicación en el diseño y evaluación de aulas virtuales de formación, ya que continuaremos trabajando en esta línea en próximos cursos, en los que pretendemos mejorar los contenidos, usabilidad y sistemas de autoevaluación. En este sentido, el empleo de WebCT como plataforma virtual de formación (recientemente adquirida por la Universidad de Sevilla) nos proporcionará nuevas posibilidades con las que intentaremos seguir mejorando nuestra labor docente. En segundo lugar, deseamos incidir en la importancia que, desde nuestro punto de vista, supone realizar evaluaciones similares a la aquí expuesta para medir la incidencia del uso de nuevas posibilidades tecnológicas en los procesos de enseñanza-aprendizaje, de forma que podamos contrastar que vamos por buen camino.

#### **Referencias bibliográficas.**

ADELL, J. y SALES, A.(1999). Enseñanza online: elementos para la definición del rol del profesor, en **Las nuevas tecnologías para la mejora educativa**, Sevilla, Kronos.

AREA, M. (2003). **Creación y Uso de Webs para la Docencia Universitaria**. Publicación del Departamento de Didáctica e Investigación Educativa y del Comportamiento. Universidad de La Laguna.

BARTOLOMÉ PINA, A. (2004). Blended Learning. Conceptos básicos. **Píxel-Bit. Revistas de medios y educación, 23**, 7-20.

CABERO ALMENARA, J. (2001). **Tecnología Educativa : Diseño y Utilización de Medios en la Enseñanza**. Barcelona. Paidós Ibérica.

CABERO, J., LLORENTE, M.C. y ROMÁN, P. (2004). Las herramientas de comunicación en el "aprendizaje mezclado". **Píxel-Bit. Revistas de medios y educación, 23**, 27-41.

CATENAZZI, N. Y SOMMARUGA, L. (1999). The evaluation of the Hyper Apuntes interactive learning environment. **Computers and Education, 32**, 35-49.

CELESTINO GUTIÉRREZ, A; ECHEGARAY LEGARRETA, O. y GUENAGA GARAI, G. (2003). Integración de las TIC en la educación superior. **Píxel-Bit. Revistas de medios y educación, 21**.

COMISIÓN EUROPEA (2002). **European Union Policies and Strategic Change for eLearning in Universities**, Report of the project Higher Education Consultation in Technologies of Information and Communication (HECTIC), Coimbra Group of Universities. Bruselas.

CORDÓN, O. y ANAYA, K. (2004): **Enseñanza Virtual: Fundamentos, Perspectivas Actuales y Visión de la Universidad de Granada**, Actas de las X Jornadas de Investigación en el Aula de Matemáticas. TIC, Ed. Dpto. Didáctica de la Matemática. Universidad de Granada. Granada (España).

CROWTHER, M.S., KELLER, C.C. y WADDOUPS, G.L. (2004). Improving the quality and effectiveness of computermediated instruction through usability evaluations. **British Journal of Educational Technology, 35, 3**, 289-303.

DONNELLY, V. (2001). **Designing easy-to-**

**use websites**. Addison-Wesley Professional. ENGLISH, S. y YAZNADI, M. (1999).

Computer-supported cooperative leaning in a virtual university. **Journal of Computer Assisted Learning, 15**, 2-13.

GARCÍA ARETIO, L. (2002). **La Educación a distancia: de la teoría a la práctica**. Barcelona: Ariel

GIL PÉREZ, J.J. (2003) **Ideas para un modelo de Web docente**. [http://www.unizar.es/ice/ web-docente/modelo-web-docente.htm].

HORTON (2001). **Designing web-based training**. John Willey & Sons, Inc.

KIM, S, DOUGLAS, M.B., ORKAND, A. Y ASTION, M.L. (2001). Design Implications From A Usability Study Of Gramstain-Tutor. **British Journal Of Educational Technology, 32, 5**, 595-605.

MARQUÉS GRAELLS, P. (2003). **Criterios de Calidad para los Espacios Web de Interés Educativo**. Depto. de Pedagogía Aplicada, Univ.Autónoma de Barcelona. [http:// dewey.uab.es/pmarques/caliweb.htm]

MARQUÉS GRAELLS, P. (2005). **Las Webs docentes**. Departamento de Pedagogía Aplicada, Facultad de Educación, Universidad Autónoma de Barcelona. [http:// dewey.uab.es/pmarques/webdocen.htm]

MCCORMACK, C. y JONES, D. (1998). **Building a web-based education system**. Wiley Computer Publishing, New York.

MECD, MINISTERIO DE EDUCACIÓN, CULTURA Y DEPORTE (2003). **La integración del sistema universitario español en el Espacio Europeo de Enseñanza Superior**. Documento Marco MECD.

MORENO, R; MARTÍNEZ, R. y MARTÍN, I. (2004). Visitas a las páginas de una web docente universitaria". **Píxel-Bit. Revistas de medios y educación, 22**, 83-88.

MUR, F. y SERRANO, C. (2004). **Elaboración de una web docente.** [http:// www.5campus.org/leccion/webdocente].

MURIA ALBIOL, J. y GIL SAURA, R.

(1998).**Preparación, Tabulación y Análisis de Encuestas para Directivos**, ESIC, Madrid.

NIELSEN, J. (2000). **Designing Web Usability: The practice of Simplicity**. New Riders Publishing, Indianápolis.

NUNALLY, J. (1987). **Teoría Psicométrica***.* Ed. Trillas, México

PARLANGELI, O., MARCHIGIANI, E. y BAGNARA, S. (1999). Multimedia systems in distance education: effects of usability on learning, Interacting with computers, 12, 1, 37- 49.

PEREDA, J.M. (1997). **Adopción de Tecnologías de la Información en la Empresa***.* **Un Estudio Empírico**. XI Congreso Nacional y VII Hispanp-Francés de AEDEM, Lérida.

PETERSON, R.A. (1994). A Meta-analysis of Cronbachs's coefficient Aplha. **Journal of Consumer Research, 21**, 381-391.

RACE, P. (1998). An education and training toolkit for the millennium? **Innovations in Education and Training International, 35, 3**, 262-271.

ROWNTREE, D. (1995). Teaching and learning online: a correspondence education for the 21st century. , **British Journal Of Educational Technology, 26, 3**, 205-215.

SCAGNOLI, N (2001). **Elaula virtual: uso y elementos que la componen**, CEDIPROE (Centro de Diseño, Producción y Evaluación de Recursos Multimedia para el Aprendizaje). Buenos Aires, Argentina.

SCAGNOLI, N. y CATUOGNO, M. (2003). **Uso de Internet en Clases Presenciales**. F.O.D.A., [http://students.ed.uiuc.edu/ scagnoli/pubs/web-asistida-FODA.pdf].

WILSON, T. y WHITELOCK, D. (1998). Monitoring the on-line behaviour of distance learning students. **Journal of Computer Assisted Learning, 14**, 91-99.

## **Notas:**

1 En aras a una mayor fluidez, a partir de ahora emplearemos el genérico (alumnos), debiendo entenderse en todo caso que hacemos referencia tanto a alumnos como a alumnas. Lo mismo ocurre con el término profesores/as.

2 El sistema de créditos europeos ECTS (*European Credits Transfer System*) nace con los programas de movilidad de estudiantes para valorar los estudios cursados en otros países.

3 A partir de las definiciones aportadas por la Organización Internacional para la Estandarización (ISO/IEC 9126 e ISO/IEC 9241) podemos definir la "usabilidad" como la eficacia, eficiencia y satisfacción con que una aplicación informática permite alcanzar objetivos específicos a usuarios concretos, dentro de un contexto particular. Se trata de un concepto íntimamente relacionado con la facilidad para aprender y recordar el funcionamiento del software y con la tasa de errores que presenta la ejecución de sus diversos controles y acciones (véase, por ejemplo, Parlangeli y otros (1999), Catenazzi y Sommaruga (1999), Kim y otros (2001) o Crowther y otros (2004)). En la actualidad, el estudio de la usabilidad está experimentando un amplio desarrollo en el diseño de contenidos para la Web (véase, por ejemplo, Nielsen (2000), Donelly (2001) o sitios como http://www.usableweb.com o http:// www.useit.com).

4 Nunnally (1987) y Peterson (1994) consideran aceptable un valor alpha de 0.7 como nivel mínimo.

5 Este porcentaje acumula las dos opciones que implican una mayor frecuencia de acceso en el conjunto de las cuatro aulas virtuales.